$<<$ Visual Basic

书名:<<Visual Basic程序设计理论与实践>>

, tushu007.com

- 13 ISBN 9787508383118
- 10 ISBN 7508383117

出版时间:2009-2

页数:229

PDF

更多资源请访问:http://www.tushu007.com

Visual Basic Windows 使用Visual Basic既可以开发个人或小组使用的小型工具,又可以开发多媒体软件、数据库应用程序、 Visual Basic简单易学、生动直观,它将高深的理论作了简单的表达和实现,极适合于初学者理解复杂 Windows<br>Visual Basic Visual Basic是开启面向对象程序设计的敲门砖,掌握了相关的概念和对象用法后,触类旁通,会使得 Visual Basic<br>Visual Basic wisual Basic that is the visual Basic control of the Visual Basic control of the Visual Basic control of the Visual Basic control of the Visual Basic control of the Visual Basic control of the Visual Basic control of the V

, tushu007.com

 $10$  Visual Basic

 $<<$ Visual Basic

与教材配套的《Visual Basic程序设计习题与实验指导》,给出每章后的习题和实验案例的详细分析,

 $<<$ Visual Basic $>$ 

Visual Basic Visual Basic

Visual Basic

配套实验教材《Visual Basic程序设计习题与实验指导》给出每章后的习题和实验案例的详细分析,为

 $\mathbf{T}$ 

 $,$  tushu007.com

## $,$  tushu007.com

## $<<$ Visual Basic $>$

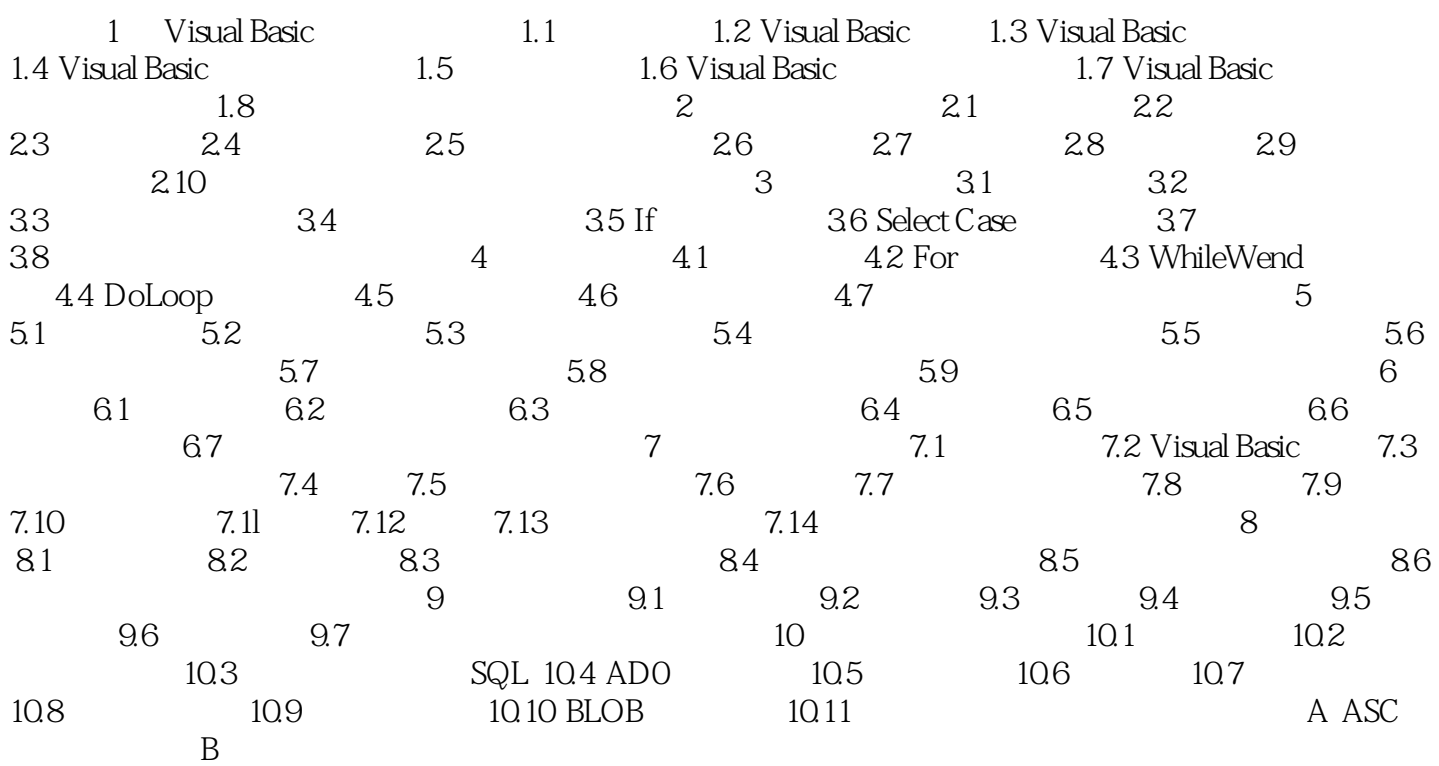

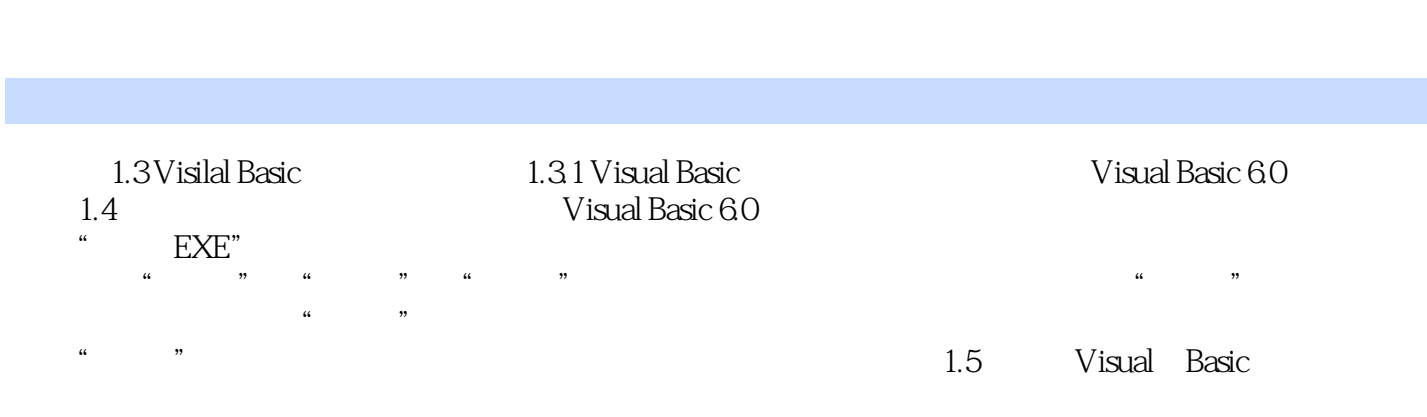

 $<<$ Visual Basic

, tushu007.com

Visual Basic

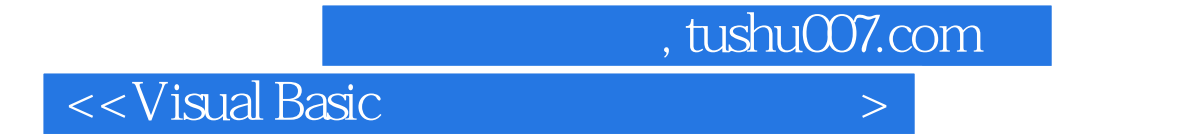

**Visual Basic** 

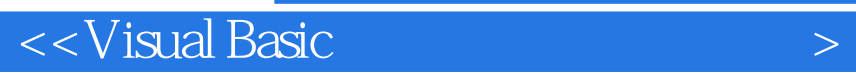

本站所提供下载的PDF图书仅提供预览和简介,请支持正版图书。

更多资源请访问:http://www.tushu007.com

 $,$  tushu007.com